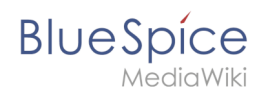

# **Referenz:BlueSpiceWebDAVClientIntegration**

# **Erweiterung: BlueSpiceWebDAVClientIntegration**

#### [alle Erweiterungen](https://de.wiki.bluespice.com/wiki/Kategorie:Extension)

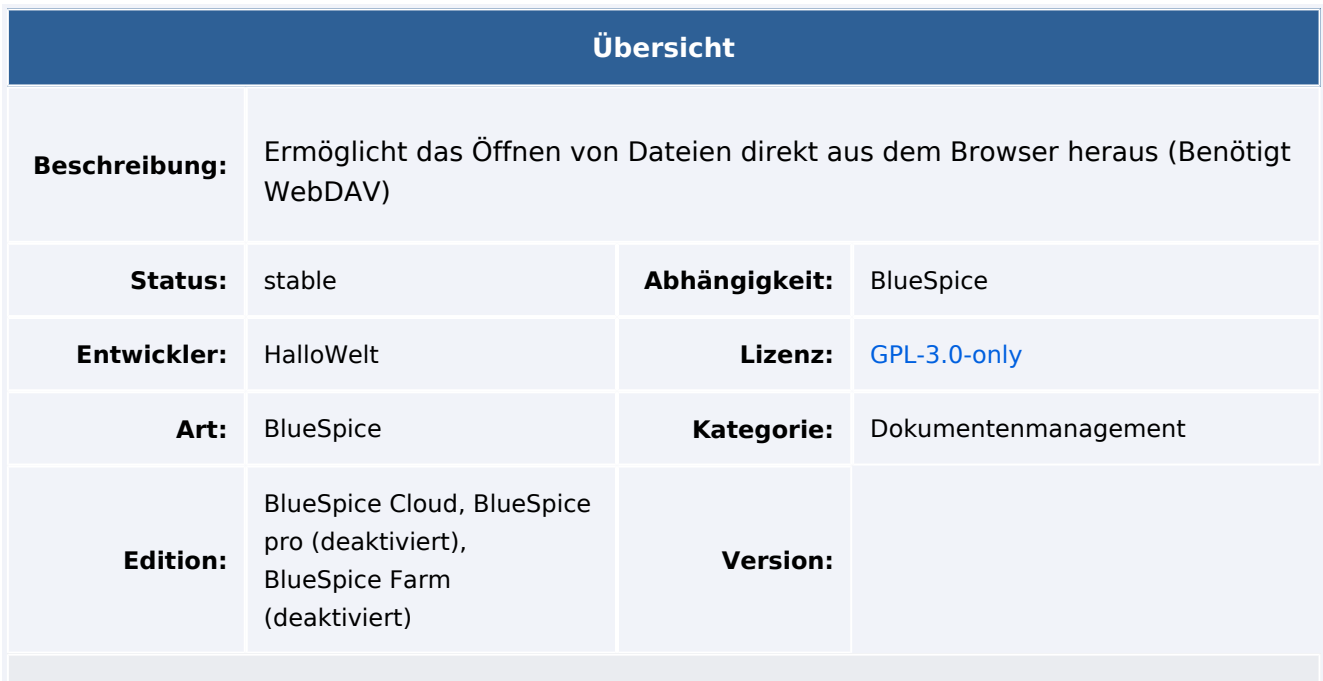

# Funktion

Die Erweiterung **BlueSpiceWebDAVClientIntegration** bietet eine Benutzeroberfläche für das WebDAV im Wiki. Sie ist in [BlueSpiceContextMenu](https://de.wiki.bluespice.com/wiki/Handbuch:Erweiterung/BlueSpiceContextMenu) integriert, um Optionen zum Öffnen von Dateien, die mit einer Client-Anwendung geöffnet werden können, hinzuzufügen.

# Technische Information

#### **Voraussetzungen**

MediaWiki: 1.36.0 BlueSpiceFoundation: 3.4

### **Integriert in**

### **Spezialseiten**

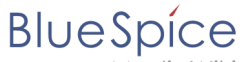

#### MediaWiki

# **Konfiguration**

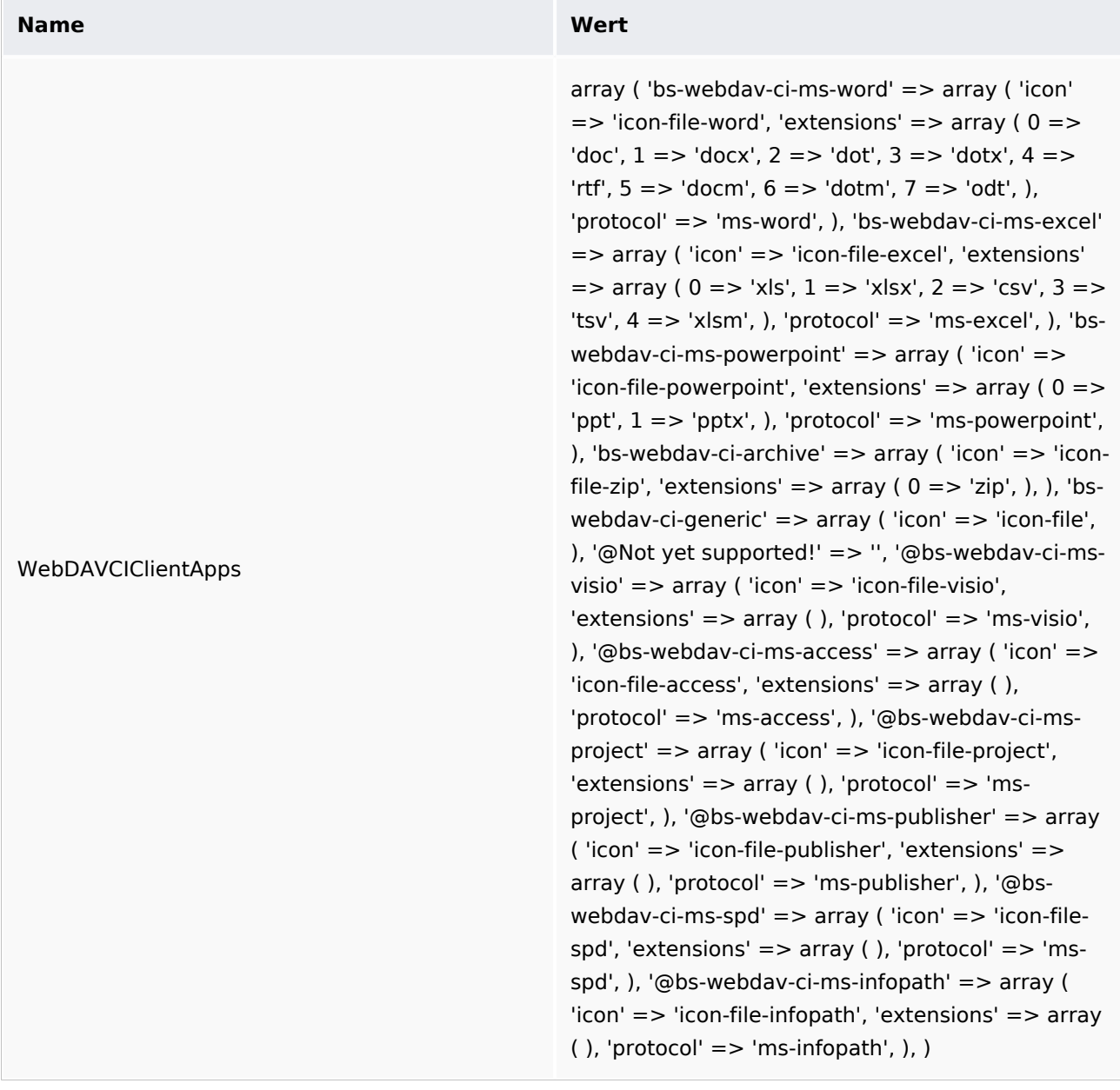

#### **API Modules**

- bs-file-tasks
- bs-filehistory-store

## **Hooks**

- [BeforePageDisplay](https://www.mediawiki.org/wiki/Manual:Hooks/BeforePageDisplay)
- [BsContextMenuGetItems](https://www.mediawiki.org/wiki/Manual:Hooks/BsContextMenuGetItems)